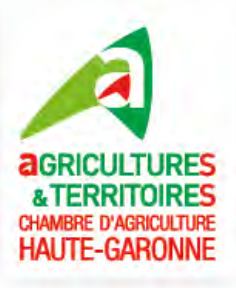

# Formation

## Réaliser et monter une vidéo promotionnelle

Le(s)

de 9h00 à 12h30 et 14h00 à 17h30 14 et 21 février 2023

> Chambre d'agriculture 32 rue de Lisieux 31026 Toulouse

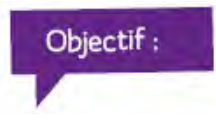

Cette formation vous permettra de réaliser et de monter une vidéo promotionnelle simple. Vous découvrirez également comment utiliser le logiciel AVS Vidéo Editor.

#### Contenu:

Les étapes de réalisation - Les termes techniques (capture, mixage, effet vidéo, transition…) AVS Editor : la structure du logiciel, le menu principal, les boutons centraux, la zone fichiers et effets. Modalités d'enregistrement dans AVS Vidéo Editor : Les étapes à respecter Création d'un générique de présentation et/ou de fin de vidéo Rajout d'un titre après un clip. Technique de correction des couleurs, de corrections des niveaux (éclaircir, assombrir), de réduction du flou et d'élimination des artefacts d'entrelacement

Technique de création d'un diaporama à partir d'une vidéo avec AVS Video Editor

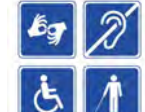

**Accessibilité aux personnes en situation de handicap, renseignements auprès de Valérie Monnier notre référent handicap : 06 81 48 78 07**

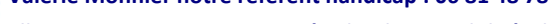

**Elle vous accompagnera pour étudier les possibilités de suivre la formation.**

Retrouvez nos formations sur le site de la Chambre d'agriculture de la Haute-Garonne : www.hautegaronne.chambre-agriculture.fr

**Analyse des attentes, des besoins et de positionnement. (***Sur simple demande auprès du responsable de stage nous vous proposerons un entretien préalable de positionnement pour évaluer l'opportunité de cette formation vous concernant)*

**1. Quels sont vos attentes, vos besoins, quelles compétences souhaitez vous obtenir et pour quelles utilisations?** 

- **2. Avez-vous déjà suivi une formation sur ce thème ? Si oui, laquelle et quand ?**
- **3. Quelle est votre situation actuelle par rapport au thème de la formation (votre niveau de connaissances et de pratique, votre maîtrise de l'outil...)?**

Informations complémentaires :

**• Responsable de stage :**

Marianne BERGES : +33 6 85 07 40 17

**• Intervenant(e)(s):**

Laurent Sartorio : Consultant Ordiformation

#### **• Méthodes pédagogiques :**

Apports et exercices

**• Modalités d'évaluation**

Exercices de mise en application

**• Pré-requis**

Aucun

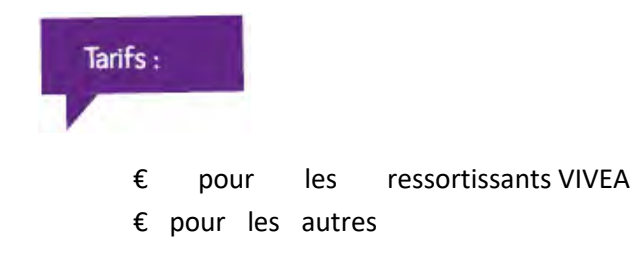

Une attestation de fin de formation vous sera remise à l'issue du stage

**Bulletin d'inscription à renvoyer par courrier ou mail au plus tard 10 jours avant le début de la formation à :** 

#### **Chambre d'agriculture de Haute-Garonne**

Sonia Dabezies 32 rue de Lisieux 31026 Toulouse cedex 3

sonia.dabezies @haute-garonne.chambagri.fr

Sur les 3 dernières années cette formation a recueilli les taux de satisfaction suivants.

- Satisfaction générale : 100
- Adéquation aux attentes : 100
- Qualité des intervenants : 100
- Modalités d'organisation : 100

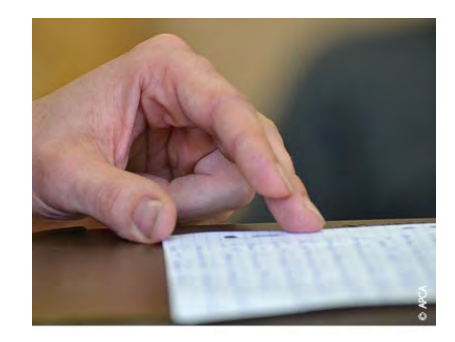

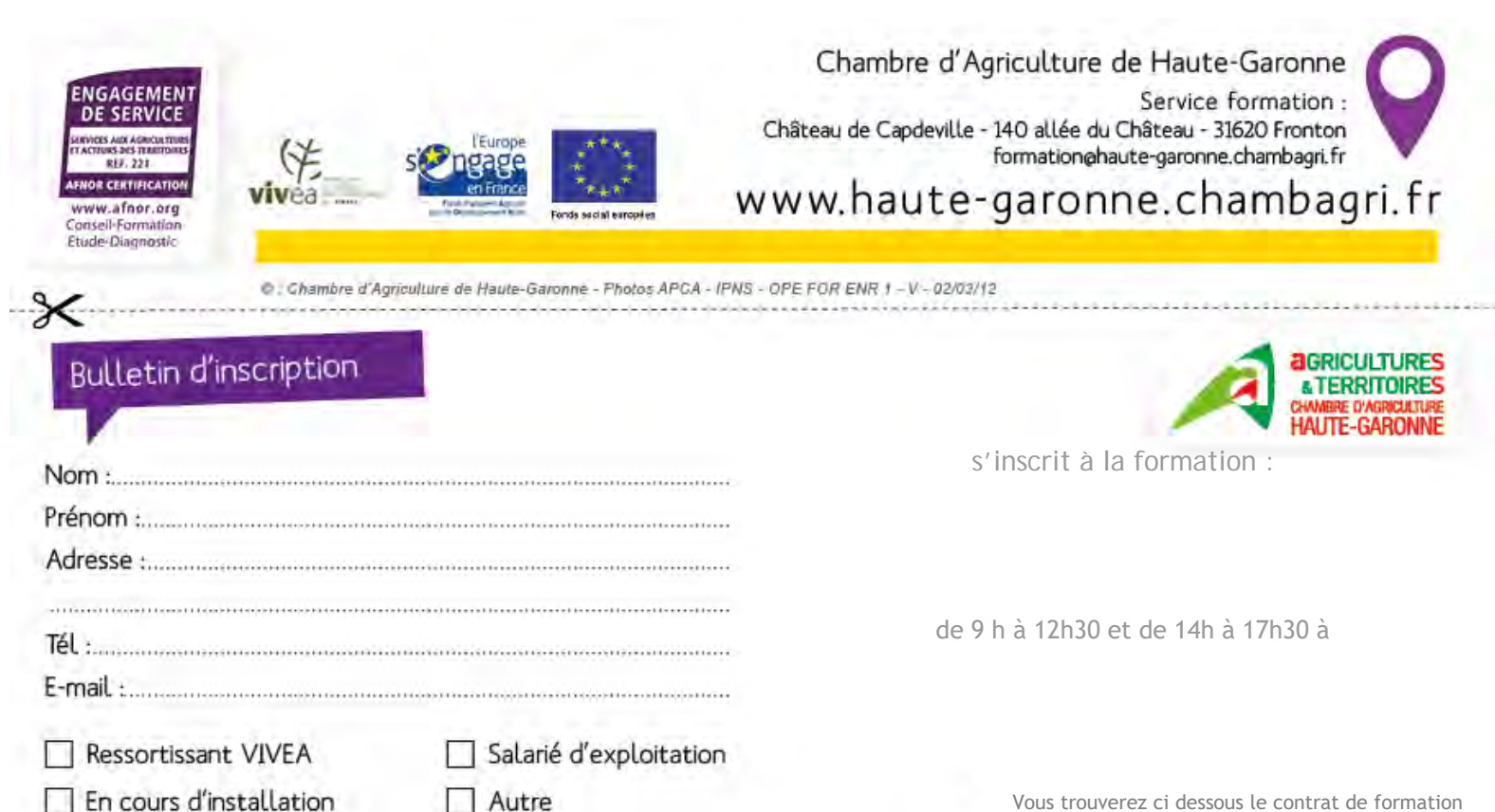

Vous trouverez ci dessous le contrat de formation professionnelle à retourner signé accompagné du chèque de paiement ou de caution permettant de valider votre inscription. Sur votre demande nous vous adresserons les conditions générales de vente.

OPE.ENR.2.V.15 01 21

Autre

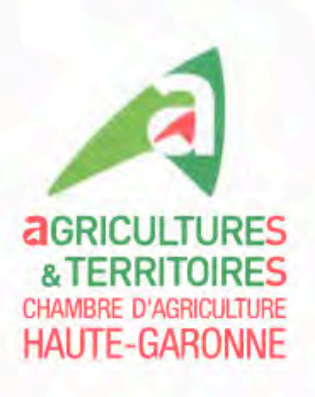

#### Siège social

32 rue de Lisieux CS 90105 31026 Toulouse Cedex 3 Tél.: 05.61.10.42.50 Fax: 05.61.23.45.98

#### **Antennes**

Château de Capdeville 140 allée du château. 31620 Fronton Tél.: 05.61.82.13.28 Fax: 05.61.82.51.88

1 av. Flandres Dunkerque 31460 Caraman Tél. : 05.61.27.83.37 Fax: 05.61.81.74.92

> 28 route d'Eaunes 31605 Muret Cedex Tél.: 05.34.46.08.50 Fax: 05.61.51.34.69

*& Espace Pégot* 31800 St-Gaudens Tél.: 05.61.94 81.60 Fax: 05.61.94.81.65

> **RÉPUBLIQUE FRANÇAISE** Etablissement public loi du 31/01/1924 Siret 18310004900026 APE 9411 Z

www.hautegaronne.chambre-agriculture.fr

### **CONTRAT DE FORMATION PROFESSIONNELLE**

(Articles L. 6353-3 à L. 6353-7 du Code du travail)

Ce contrat doit être conclu avant toute inscription définitive et tout règlement de frais (Article L. 6353-3).

#### **M./ Mme**

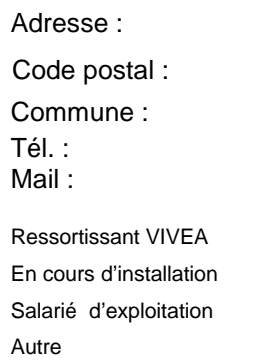

S'inscrit à la formation intitulée :

à

Réaliser et monter une vidéo promotionnelle

 $\Box$  $\Box$ П  $\Box$ 

#### Organisée par : **Chambre d'agriculture de la Haute Garonne**

32 rue de Lisieux 31026 TOULOUSE Cedex 3 - Numéro de déclaration d'activité : 733IP0004731 en la Préfecture d'Occitanie

Personne contact : **Valérie Monnier Responsable formation.**

**1 -** Cette formation entre dans la catégorie des A actions de perfectionnement prévues par l'Article<br>L.6313-1 du Code du travail. Les conditions Code du travail. générales sont disponibles sur simple demande. conditions Le

**2 -** Les objectifs, contenus, méthodes, prérequis, nom et qualité des intervenants, modalités<br>d'évaluation et sanction de la formation d'évaluation et sanction de la formation<br>sont communiqués dans le programme joint en sont communiqués dans le programme joint en<br>annexe. Les effectifs sont fonction de annexe. Les l'organisation pédagogique de la formation. Les ressources pédagogiques peuvent être remises sur demande au cas par cas.

Dates du stage : 14 et 21 février 2023

Durée en heures :

Lieux :

Chambre d'agriculture 32 rue de Lisieux 31026 Toulouse

14

#### **3 - Dispositions financières :**

Pour les ressortissants VIVEA, le montant de la participation est de  $40 \text{ } \in$  net de taxes participation est de 40 € net de taxes Pour les non ressortissants VIVEA le tarif de cette formation est de  $488 \text{ } \in \text{net}$  de taxes formation est de  $488 \text{ € net}$  de taxes Dans le cas d'une participation financière de 0 € il est demandé un chèque de caution de 60 €. Les chèques sont à libeller à l'ordre de l'agent comptable de la CDA31.

#### **4 - Interruption du stage :**

En cas de cessation anticipée de la formation du fait de l'organisme de formation, le présent contrat est résilié selon les modalités financières suivantes : seules les prestations effectivement dispensées sont dues au

prorata temporis de leur valeur prévue au présent contrat.

En cas d'abandon du stage par le stagiaire pour un autre motif que la force majeure dûment reconnue, les modalités financières sont les suivantes : votre règlement sera encaissé dans le cadre d'une indemnité de dédit.

Si le stagiaire est empêché de suivre la formation par suite de force majeure dûment reconnue, le contrat de formation professionnelle est résilié. Dans ce cas, seules les prestations effectivement dispensées sont dues au prorata temporis de leur valeur prévue au présent contrat.

**5 - Délai de rétractation** : A compter de la date de signature du présent contrat, le stagiaire a un délai de 10 jours pour se rétracter. Il en informe l'organisme de formation par lettre recommandée avec accusé de réception. Dans ce cas, aucune somme ne peut être exigée du stagiaire.

**6 – Clauses particulières :** Dans le cas d'une formation où seul un chèque de caution est demandé à l'inscription, ce dernier vous sera restitué avec l'envoi de l'attestation de fin de formation.

**7 - Cas de différend** : Si une contestation ou un différend n'ont pu être réglés à l'amiable, le tribunal de grande instance de Toulouse sera seul compétent pour régler le litige.

Fait, en double exemplaires,

Le stagiaire : (Signature)

La Chambre d'agriculture Sophie TAHA Directrice Générale (Signature et cachet) P/O Valérie Monnier

Responsable formation

CHAMBRE d'AGRICULTURE APPERTURE CARONNE

Le contrat doit être daté par le dernier signataire et signé par les deux parties